## **КОНВЕРТОР DC/DC-24/12В-20А DC/DC-24/48В-10А DC/DC-24/60В-10А**

# **Техническое описание**

[http://www.kombitel.ru](http://www.kombitel.ru/) E-mail: info@kombitel.ru телефон 8(495) 972-41-77

### СОДЕРЖАНИЕ

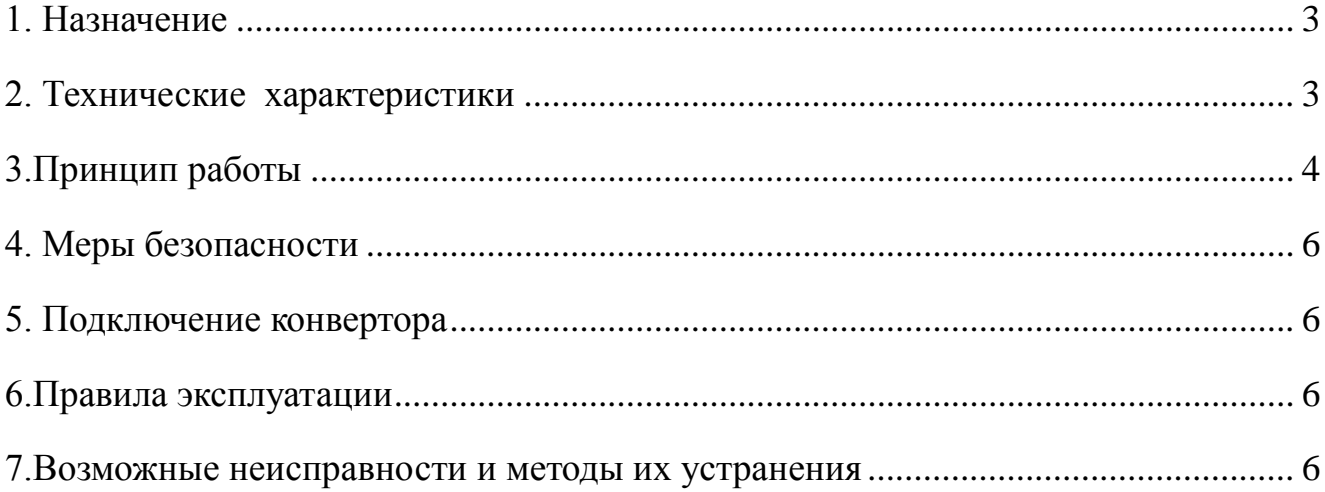

 $\overline{2}$ 

#### **1. Назначение**

Конверторы **DC/DC-24/60В-10А, DC/DC-24/48В-10А, DC/DC-24/12В-20А** (в дальнейшем конвертор) предназначены для преобразования постоянного напряжения 24В в постоянное напряжение 60, 48 или 12В соответственно с гальванической развязкой выходного напряжения от входного.

#### **2. Технические характеристики**

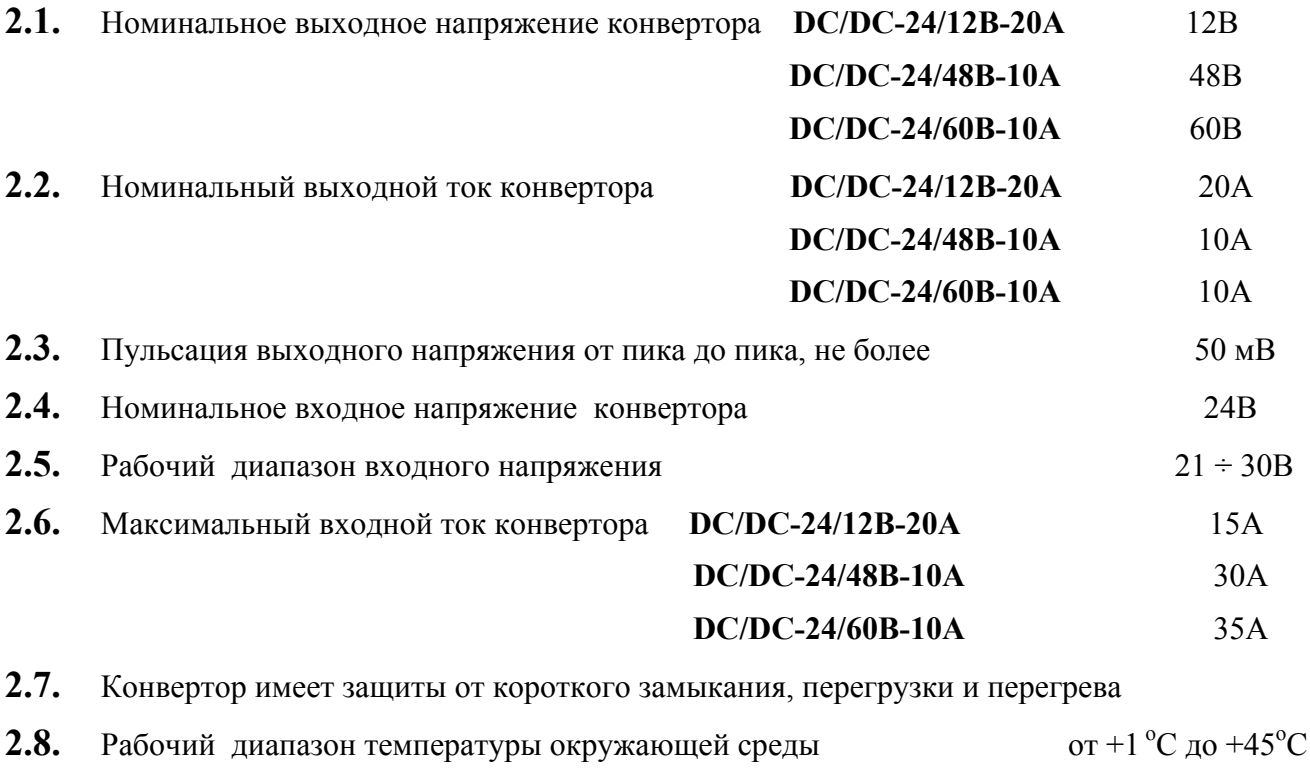

- **2.9.** Коэффициент полезного действия при номинальном токе, не ниже 82%
- **2.10.** Конвертор позволяет подключать через «сухие» контакты реле внешнюю сигнализацию его отключенного или аварийного состояния.

#### <span id="page-3-0"></span>**3.Принцип работы**

**Конвертор** выполнен по схеме мостового двухтактного преобразователя с независимым возбуждением и бестрансформаторным входом.

Структурная схема **конвертора** приведена на рис.1.

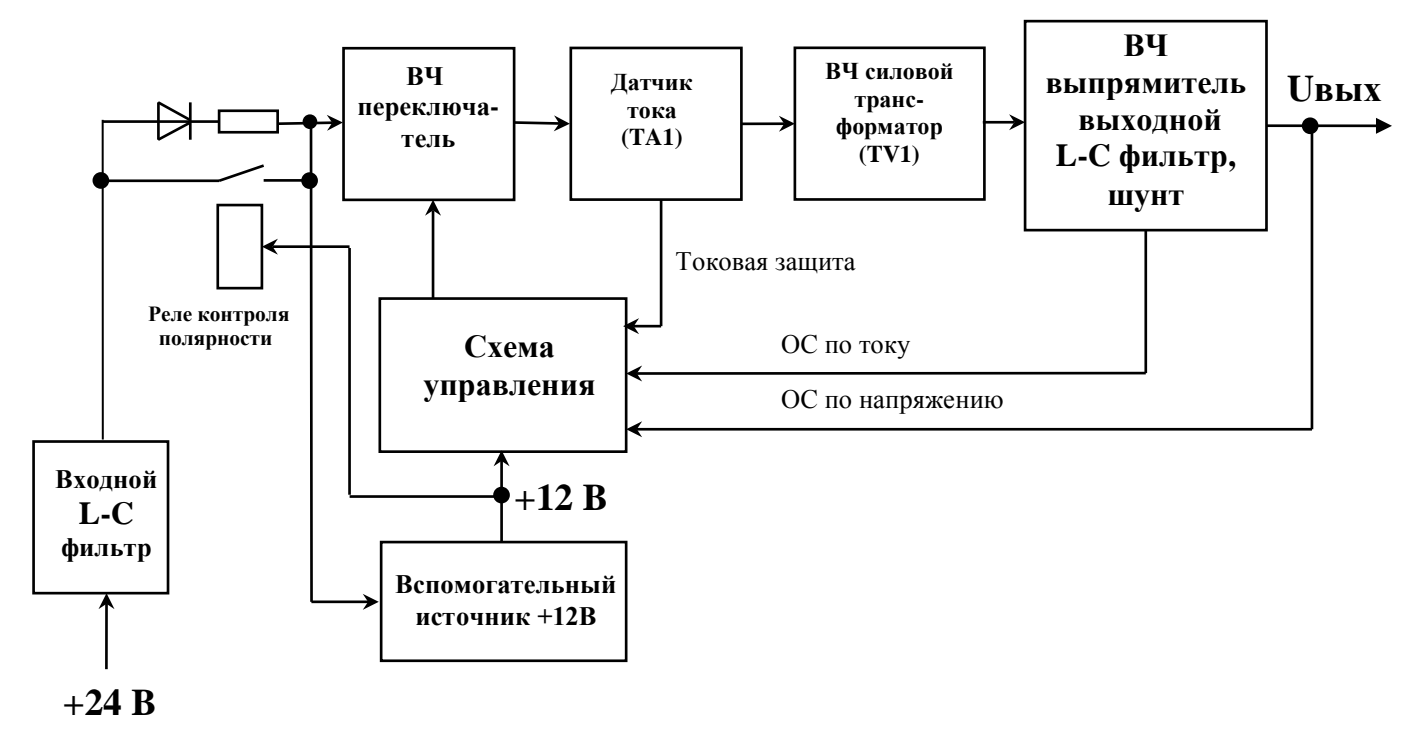

Рис.1.

Напряжение сети +24В через предохранитель, контакты реле включения и контроля полярности входного напряжения и входной помехоподавляющий LC – фильтр поступает на входные конденсаторы.

Напряжение с конденсаторов подается на высокочастотный (ВЧ) переключатель и, также, через выключатель, подается на вход вспомогательного источника +12В, предназначенного для питания схемы управления, вентилятора и катушки реле контроля полярности. Вспомогательный источник выполнен по схеме однотактного обратноходового преобразователя с управлением на контроллере (UC3844).

Схема управления основного источника выполнена на основе специализированного ШИМ контроллера (UCC3895), выходы которого через повторители (UCC37324) подключены к первичным обмоткам затворных трансформаторов.

Схема управления формирует сигналы управления ВЧ переключателем, обеспечивая стабилизацию выходного напряжения в нормальных режимах, автоматическое снижение выходного напряжения до нуля при перегрузке источника по току с плавным нарастанием напряжения на выходе источника после устранения перегрузки и защиту от недопустимого снижения сетевого напряжения.

Схема задержки включения выполнена на таймере иобеспечивает выдержку времени для заряда конденсаторов через токоограничивающий резистор и диод, включенные параллельно контактам реле. При заряде конденсаторов до 21В запускается вспомогательный источник +12В, включается реле и, дальнейший заряд конденсаторов и питание преобразователя осуществляется через его контакты.

При достижении выходным напряжением вспомогательного источника порога срабатывания (+10В) запускается интегральный таймер. Через 1-2с таймер закрывает ключ и происходит заряд конденсаторов плавного пуска, при этом плавно нарастает до номинального напряжение на выходе **конвертора**. При недопустимом снижении напряжения таймер без выдержки времени открывает ключ и **конвертор** блокируется.

Силовой ВЧ переключатель выполнен на полевых транзисторах.

Первичная обмотка трансформатора тока ТА1 включена последовательно в цепь питания ВЧ переключателя. Вторичный ток трансформатора тока подается на схему управления, где выпрямляется и преобразуется в напряжение, которое используется в качестве входного сигнала для быстродействующей токовой защиты.

Напряжение с вторичной обмотки ВЧ трансформатора TV1 поступает на выходной выпрямитель и сглаживается выходным фильтром. Выходное напряжение также поступает на схему управления (сигнал обратной связи ОС по напряжению).

Сигналом ОС по току является падение напряжения на шунте, включенном в « **–** » ВЧ выпрямителя. Схема управления ограничивает величину выходного тока номинальным значением путем снижения выходного напряжения. Это позволяет включать конверторы на параллельную работу.

Схема контроля исправности **конвертора** выполнена на основе компаратора, который сравнивает выходное напряжение конвертора с опорным напряжением. При пуске **конвертора** и увеличении выходного напряжения свыше опорного компаратор через транзистор включает реле «Авария» и его нормально замкнутые контакты размыкаются, что соответствует отсутствию аварии.

При перегрузке **конвертора** выходное напряжение уменьшается, компаратор переключается в исходное состояние и с катушки реле снимается напряжение, замыкаются контакты «Авария». Также замыкаются контакты «Авария» при исчезновении или недопустимом снижении входного питающего напряжения или отключении конвертора выключателем.

При параллельной работе конверторов реле «Авария» будет работать не селективно, так как оно подключено к выходу конвертора, а выходы конверторов объединены без развязывающих диодов. Поэтому для обеспечения селективной работы реле «Авария» необходимо включать конверторы на параллельную работу через диодную развязку.

Защита от перегрева предназначена для контроля работоспособности вентиляторов охлаждения **конвертора**. При неисправности вентиляторов **конвертор** будет перегреваться и, при нагреве до температуры уставки (заводское значение 80˚С), он отключится и загорится светодиод «АВАРИЯ». При этом вернётся в исходное состояние реле «АВАРИЯ» и выдаст сигнал «АВАРИЯ». При охлаждении примерно на 5˚С **конвертор** включится вновь.

#### <span id="page-5-0"></span>**4. Меры безопасности**

**4.1.** К работе с конвертором допускаются лица, прошедшие инструктаж по технике безопасности при работе с электро и радиоизмерительными приборами.

**4.2.** Перед снятием верхней крышки необходимо отключить конвертор от питающей сети.

**4.3.** Замену любого элемента конвертора следует производить при отключенном от питающей сети шнуре питания, спустя 5-10 минут после отключения.

#### <span id="page-5-1"></span>**5. Подключение конвертора**

**5.1.** Подключить к клеммнику, соблюдая полярность, нагрузку (ВЫХОД) кабелем с сечением медных проводов не менее 2,5 кв.мм. для конвертора **DC/DC-24/12В-20А** или 1,5 кв.мм. для конверторов **DC/DC-24/48(60)В-10А**.

**5.2.** Подключить к клеммнику, соблюдая полярность, питающую сеть (ВХОД)

обесточенным кабелем с сечением медных проводов не менее 2,5 кв.мм. для конвертора

**DC/DC-24/12В-20А** или 4 кв.мм. для конверторов **DC/DC-24/48(60)В-10А**.

**5.3.** Подключить (при необходимости) внешнюю сигнализацию аварийного (отключенного) состояния конвертора.

#### <span id="page-5-2"></span>**6.Правила эксплуатации**

**6.1.** Допускается работа **конвертора** на холостом ходу.

**6.2. Конвертор** должен быть установлен таким образом, чтобы не были перекрыты вентиляционные отверстия на передней и задней панелях.

**6.3.** Допускается параллельная работа **конверторов** на общую нагрузку.

**6.4.** Для обеспечения гарантированного охлаждения **конвертора** в течение всего срока

эксплуатации необходимо производить замену вентиляторов с периодичностью 1 раз в 5 лет.

#### <span id="page-5-3"></span>**7.Возможные неисправности и методы их устранения**

Перечень характерных неисправностей, их вероятные причины и методы устранения приведены в таблице 1.

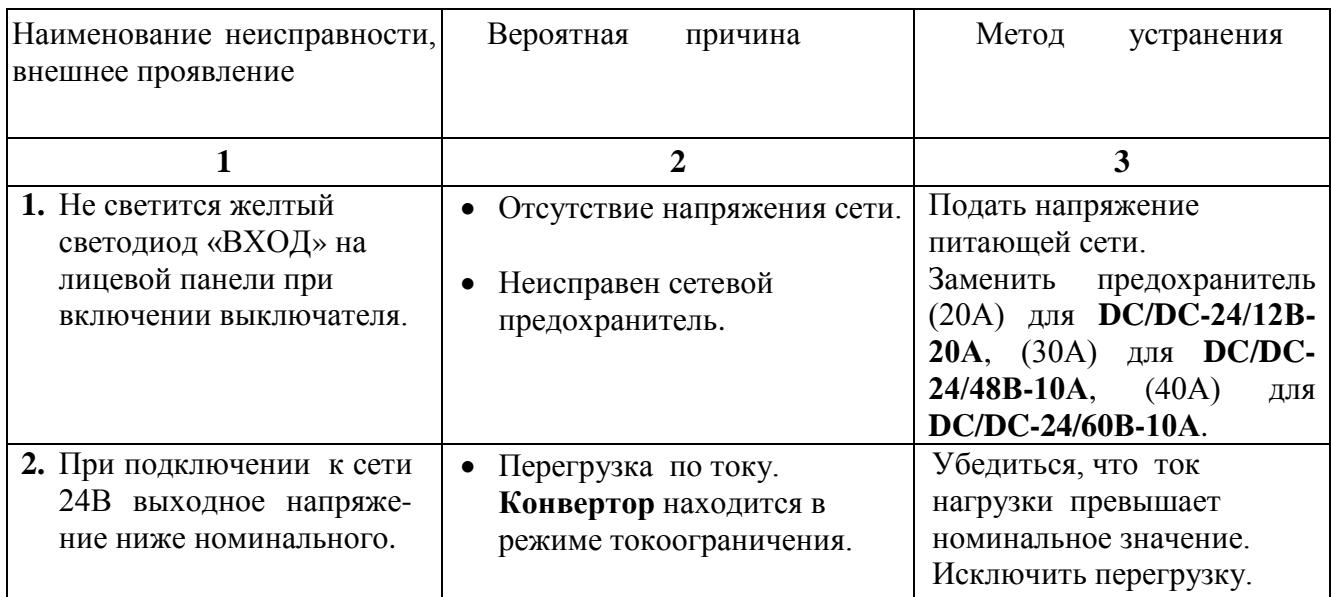

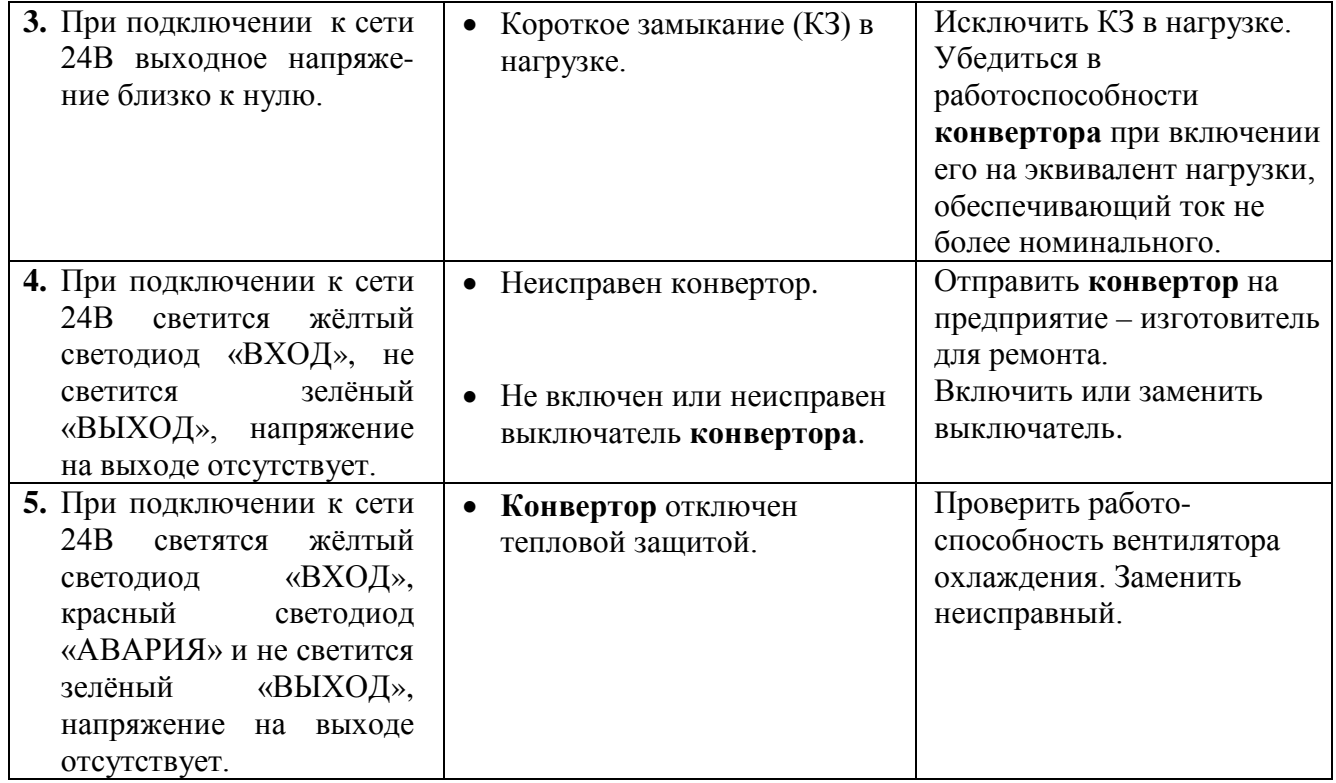

Производитель оставляет за собой право на внесение технических изменений и совершенствований, не ухудшающих характеристик конвертора в соответствии с техническими условиями. Данные изменения производитель вносит в новые версии технической документации.

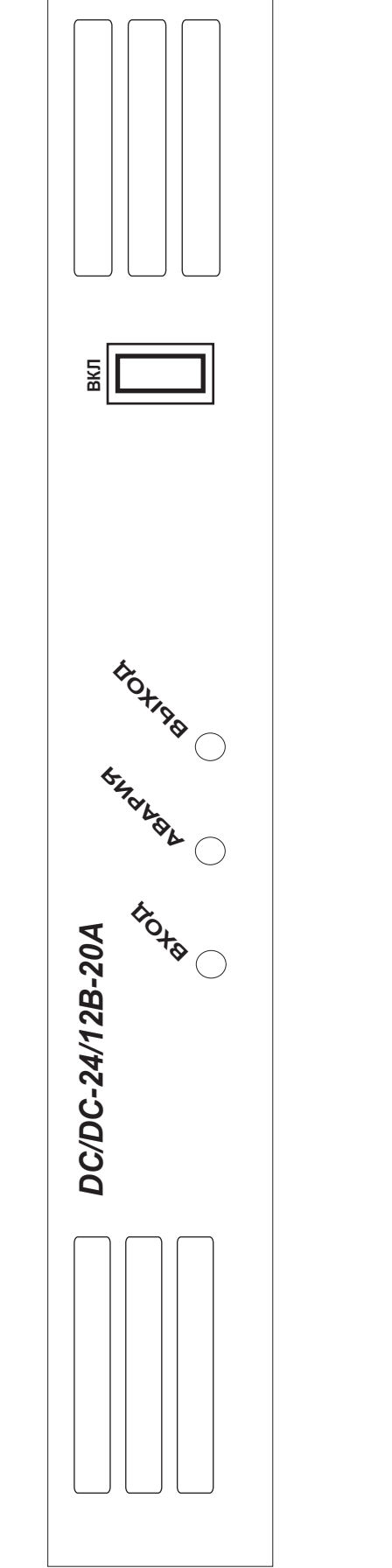

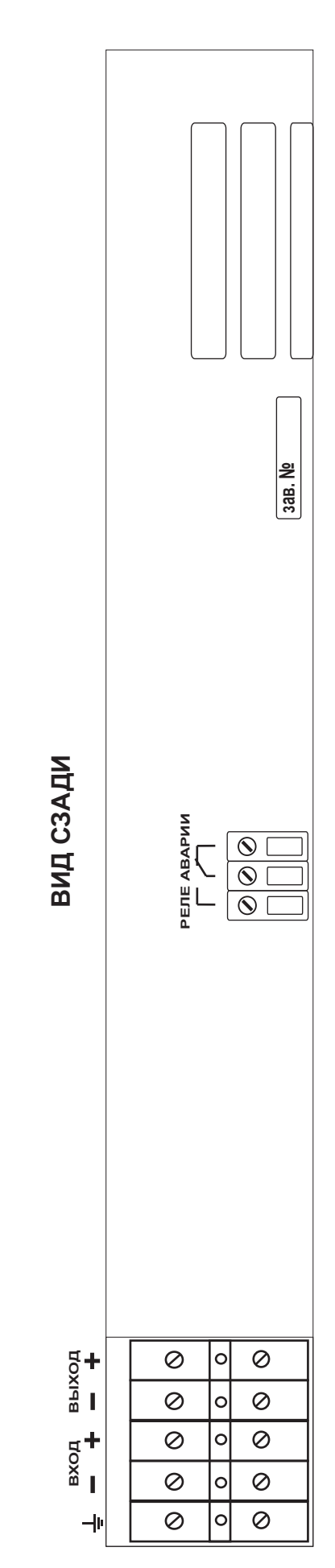

ВИД НА ПЕРЕДНЮЮ ПАНЕЛЬ

ВИД НА ПЕРЕДНЮЮ ПАНЕЛЬ

[http://www.kombitel.ru](http://www.kombitel.ru/) E-mail: info@kombitel.ru телефон 8(495) 972-41-77